# COMMODORE MAILINK

# NEWSLETTER OF — MEETING 64/128 USERS THROUGH THE MAIL

May 2001

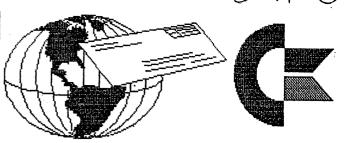

# Meeting News

by Tom Adams

A big welcome to the new member Jimmy D. Turner and renewing member Thomas Tucker. See their bios elsewhere in this issue.

Spring has sprung! How long have I been using that phrase? I really need to come up with some better lines.

It is the groups' 14th birthday this year so Happy Birthday Commodore MaiLink! Please read Jean Nance's article about the history of the group.

The group is down to about 146 members now and we are seriously looking for submissions. We cannot keep relying of the few to supply articles for 20 pages. This is your newsletter and would like to see more people submit articles about our favorite computer, Commodore. Granted there is not much new stuff out there unless you count what Maurice Randall and a few others have done to upgrade GEOS. The group still needs your help.

Please think about sitting down with your word processor of choice, even if it is a pen and paper, and writing a short or long article about how you use your Commodore. Send any articles to the next editor or if it is easier send them to me.

We are also looking for guest editors. Have you ever thought about editing an issue of the Commodore MaiLink? The group is seriously short of editors. We have not had the response that we had in years past. There is one opening for this year and we still need to find editors for 2002. Please, please consider volunteering to be a guest editor.

As always if you have any complaints or comments please direct them to me.

# COMMODORE MAILINK MAY 2001

### MEETING 64/128 USERS THROUGH THE MAIL - OFFICERS

President: TOM ADAMS

4427 39th St.; Brentwood, MD 20722-1022.

Group business and Membership Printing and Distribution of MaiLink

Ph. (301) 927-8826. email tomadamsasmart.net.

Vice President: FRANCIS REDMOND

Rt 7, Box 7614; Palestine, TX 75801.

Treasurer: EMIL VOLCHECK, Jr.

1046 General Allen Lane; West Chester, PA 19382

(Make check or money order out to Emil Volcheck, Treasurer)

email emilvàccil.org

MaiLink Manangig Editor: <Sensei> David O. E. Mohr,

623 29th Street; Astoria, OR 97103

email roninàpacifier.com

Editor "MaiLink on Disk" RICHARD J. SAVOY 250 West Street #9; Ware, MA 01082-9783

Membership Addresses and Biographies Corrections and Changes BRIAN VAUGHAN: 2101 Shoreline Dr. #352; Alameda, CA 94501-6245.

E-Mail Addresses and Changes

JOSEPH F. FENN: 3612 Puuku Makai Drive; Honolulu, HI 96818.

"Information" Volunteers for "Resources".

LINDA J. TANNER: RR1 Box 120T; Black, MO 63625-9702.

#### COMMODORE MAILINK POLICIES

The Commodore MaiLink is published every other month by Meeting 64/128 Users Through the Mail. Copyright 1999 by Meeting 64/128 Users Through the Mail. All rights reserved. Permission given to reprint material if credit is given to "Meeting 64/128 Users Through the Mail." The names "Meeting 64/128 Users Through the Mail" and "The Commodore MaiLink" are also copyrighted. Any and all opinions expressed in this publication are the views of the authors and in no way necessarily reflect the viewpoints, attitudes, or policies of Meeting 64/128 Users group unless so stated or indicated. Neither Commodore MaiLink nor Meeting 64/128 Users Through the Mail advocates or condones the piracy of copyrighted software. All programs published are with the permission of the author or are, to the best of our knowledge, in the public domain. Software offered for sale is said by the seller to be either public domain or, if commercial, is the original disk with the original documentation. All manuscripts, or any material for review or publication should be sent to the editor of the next issue (see "Editor's Desk"). Commodore MaiLink reserves the right to edit submissions.

# MUTTM TREASURER'S REPORT - May/June 2001

From: Emil J. Volcheck, Jr., Treasurer

This report summarizes the status of the treasury - upon the completion of the year 2001 renewal campaign. As you are aware, each paid up member for 2000 received a postpaid renewal envelope from Tom Adams with their November issue of Mailink. These envelopes provided almost all the renewals for 2001. And, as of this writing, membership stands at 146.

With all the renewal dues having come in and the January and March issues of Mailink funded, your treasurer reports:

| 02/28/00 | Balance forward . | \$<br>2453.62 |
|----------|-------------------|---------------|
|          | Total debits      | \$<br>563.00  |
|          | Dues credited     | \$<br>46.00   |
|          | Interest credited | \$<br>5.33    |
| 12/31/00 | Balance           | \$<br>1941.95 |

As a reminder, when sending in any funds for the treasury, please make the check or money order out to: Emil Volcheck, Treasurer; then send to me at: 1046 General Allen Lane, West Chester PA 19382-8030. If you have questions, mail me at this same address, call me at: (610) 388-1581, or email me at: emilvaccil.org

# SECURITY REMINDER!

As you all know, I became treasurer last fall - just before the start of the 2001 renewal period. As a result of this timing, I have got a look at a large number of checks, as folks sent in their annual dues.

Much to my surprise, I found many of these checks contained some or all of the following kinds of imprinted information about the account holder:

- \* Account owner's full name
- \* Spouse's full name
- \* Home address
- \* Telephone number
- \* SOCIAL SECURITY NUMBER(S)!

As you all should realize, the above critical information is all that an "identity theft" needs to make a mess of YOUR life! So take a good look at the checks you have and the imprinted information on them. If there is anything other than names and address, you ought to get them changed IMMEDIATELY!

There is no need for your telephone number and certainly NOT your Social Security number to be on anything as widely distributed as checks!

# FROM THE EDITORS DESK by Paul Berry

First I will outline my set-up. I use a C=128 computer (usually in 80 column mode) with a Commodore 1902A monitor. I have two 1581 drives and a 1541 drive daisy-chained to the computer, and for this issue I used an Epson Stylus Color IIs ink jet printer. I used my favorite word processor, The Write Stuff, to produce the copy.

Material for this issue arrived in two forms; on a floppy disk and via email. Some submissions on floppy disks were in TWS format and some authors used other word processors, but fortunately, TWS can read text in other formats, which made life a lot easier for me. NO retyping. Unfortunately there is no unix shell account service available here in the Sandhills of North Carolina, so I use a PC for the internet . I saved email submissions to a floppy disk as ASCII text files and, with the Little Red Reader, transferred them to a CBM formatted disk which The Write Stuff easily read.

There aren't many sources of information about Commodore Computers available these days. This Newsletter is one. As Emil noted we have 146 members, about half of whom have internet (email) capability. I see a lot in Commodore information passed around over the internet, which is great, but a many of our Commodore colleagues miss out on this. Since our use of our Commodores can, in many cases, be enhanced by using information based on the experiences of others, I want to appeal to all of you to write an article about your favorite Commodore subject, save it on a disk and mail or email it to future MaiLink editors. I know from my own experience, they will be glad to get it.

#### The July 2001 Issue

Jean Nance and Dale Sidebottom will co-edit the July issue. If you wish to submit material on a 5.25" disk send it to Jean. If you prefer a 3.5" disk or email send it to Dale. They would prefer submissions on disk to be in one of the common Commodore word processor formats; The Write Stuff, Speedscript, GeoWrite, etc., but can accept ASCII and PetASCII text files as well. Dale plans to include 2-3 pages of color in this issue. If you wish to send pictures which you feel would be of interest to the Commodore Community, please send them to Dale in JPEG format (email attachments work wonderfully for this purpose). They can be of you and your Commodore, your local user group, kids and/or pets playing on the C=64, or any Commodore projects you are into. Don't be shy. Send your JPEGs along with any other graphics you you want to submit, to Dale by email, disk, or even CD.

He can, and will, do it all on his Commodore. The Commodore can handle it all.

They would like to receive all submissions no later than Thursday, June 21. Please include your phone number with your submission so you can easily be reached in case Jean or Dale have any questions.

Jean Nance 1109 Briarcliff Drive Urbana, IL 61801-5301 jpnanàprairienet.org (217)-384-0137 K. Dale Sidebottom
P.O. Box 303
New Albany, IN 47151-0303
luckykdsàiglou.com
(812)-944-9132

# Fifteen Years of Meeting 64/128 Users Through the Mail

#### Jean Nance

In the May 1986 issue of "Compute!'s Gazette", the User Group listing included "The 64 User Group of America", Kirby Herazy, president. The approximately 35 members corresponded with each other, but there were no regular mailings, no newsletter and no dues. In 1987, the group's name was changed to "Meeting 64/128 Users Through the Mail". Jean Nance became president. In September, a bi-monthly newsletter was started. There were still no dues; donations from a few members covered the cost of the newsletter. A membership list was set up, containing a brief biography of each member, along with their Commodore system components and computing interests.

For 1988, with publishing costs climbing, annual dues of \$5.00 were instituted. A contest was held to give the newsletter a name, and from the suggestions submitted, "The Commodore MaiLink" (by Elly Carey) was the standout winner.

At first membership dropped, but with good word-of-mouth and a steady place in user group listings in Commodore magazines, it began climbing. It reached a peak of more than 300 in the mid 90s. As membership grew, so did the printed membership list, the size of The Commodore MaiLink, and the cost of postage. Of necessity, dues rose to \$9, \$10, then \$12, where they remain today.

In 1994, Frank Redmond became president, Jean Nance continued to recruit and advise the MaiLink editors. In 1996 Frank stepped down and Tom Adams became president, with Frank as vice-president In 2000, Jean resigned and David Mohr became managing editor of the newsletter. Brian Vaughan has maintained membership records since 1988. There have been six treasurers over time, at present Emil Volcheck fills that position.

Today, "Meeting 64/128 Users Through the Mail" has about 145 members. The MaiLink, usually 20 pages, is published six times a year. Each issue is edited by a volunteer. The articles with only a few exceptions, are written by members. All the material in each issue, and each bi-yearly membership list, is available in The MaiLink on Disk", provided by Richard Savoy.

More and more group communication seems to be conducted on the internet, and the group maintains a "List" restricted to members, where those who have net access can exchange information. However, I certainly hope we will never forget the origins of the group, and that it will continue to be a friendly place for those who can't manage, or don't choose, to use the internet.

Editor's Note: Emil Volcheck, our treasurer, lists a total of 146 members.

Joe Fenn, our compiler of email addresses, lists a total of 74 with email capability.

Thus approximately half of our members do not have access to the internet.

Spring Commodore EXPO 2001 - by K. Dale Sidebottom

Expo Update

Two months ago, we introduced the upcoming Spring Commodore EXPO 2001 in the October issue. This month we want to give you an update on what you can expect to find there on May 26th! First of all, let me tell you about who is going to be there and what you will find on the program.

We will have several well-known friends who are familiar to all Commodore expositioners. Maurice Randall will be here to tell us more about the WAVE, PostPrint 2 & 3, and whatever else he is working on. Randy Harris is coming down from Chicago. I don't know if he is doing a demo, but he is bringing with him an enthusiast named Craig Ernster (actually, he's new!), who will explain what he has learned about building Commodore computers inside a tower. Last, but not least I hope, I will be demonstrating the lastest advances in Commodore DTP (desktop publishing), as well as the new SONY Mavica 1000, which stores pictures on a CD that can download color photos to our C64/128!

But these are subjects we have covered before (though not as advanced :-). What I know you will also appreciate is the brand new stuff we will have this year.

For instance, Jeri Ellsworth plans to demonstrate the first working advanced video card for the Commodore! She is "slaving" away in Georgia trying to make something that will pop your eyes out! No guarantees, of course, but it should be a really unique demo that you won't want to miss.

Even more spectacular to some will be the opportunity to hear and exchange comments with Bil Herd. He worked at CBM for many years and was the chief engineer on the C128 project, among others. He brings with him insights into Commodore Business Machines, how and why things developed as they did. He is both an entertaining and a very knowledgable speaker.

Have you heard of George P. Hicks? He owns GPH Software. For nearly 20 years, he's used Commodores as Quiz-Minders! How often have you seen school kids compete in quiz team contests? Someone must keep score, keep the time, and determine who rang the buzzer first to answer the question. George has developed a cartridge (or disk) which can do all of the "drudge" work, and he plans to demonstrate it for us in person.

We also hope to have an example of Allan Bairstow's CS-SuperPSU. This item costs around \$250, but if you want a strong, dependable power supply for your Commodore system, this is as good as it gets! If you want EXPO reservation information, turn to page 12. I know not everyone can make it, but I hope each "user group" will try to send at least one representative. This is, after all, the best opportunity we have to meet and share with many of those who make this community so terrific!

Bil Herd Special Guest Speaker
President /CEO InterActive Network Systems, Inc.

Bil Herd was a senior designer engineer at Commodore during the early '80's. He designed the hardware for the Commodore C128 and "TED/Plus4" series of computers (116, 264, 364) and also laid down the architecture for the Commodore LCD, one of the earliest forms of the modern Laptop. "This was a unique time in computer history, when a handful of (mostly) young individuals could craft a computer with the resources of one of the

largest computer manufacturers at the time at our disposal and yet there were no "design committees" or "management oversight groups" to get in the way of true progress.

"As corny as it sounds (and it does sound corny) we designed from our hearts and for the 7 month period that it took to get a computer from paper to CES, we lived breathed and ate everything dealing with how to get the computer done. We added features when we knew they were good ideas, and we lied to our bosses saying we would respond immediately to the bad ideas that were thrust in our direction. We had that cockiness that came from knowing that we would outlive these same bosses in the Commodore Corporate culture if we were successful...providing we outlived the design cycle ourselves. We worked hard, we played hard. And there are more than a few stories to tell..."

If you would like to reveal a secret message hidden in your C128, type the following: SYS 32800,123,45,6. This will produce a message showing BilHerd's name tops the list of HARDWARE contributors. An anti-war slogan advocates that we..."Link arms, don't make them."

#### Make Reservations for EXPO

The next Commodore Expo will be held here in the Louisville, Kentucky area on May 26th. That is on Saturday of the Memorial Day weekend. We want to invite you and ask that you make reservations to turn the entire weekend into a great holiday with Commodore friends! Although the EXPO will be held on May 26th, we are encouraging everyone to come early (the 25th) and enjoy our Hospitality Room!

The cost of the hotel rooms is \$59 a night for up to 5 persons per room. Including taxes, etc., the total cost for 2 nights decreases with the number of occupants ...One---\$128.62 ...Two---\$64.31 ...Three---\$42.86 ... Four---\$32.16 ...Five---\$25.73

You can select smoking or non-smoking...one king size bed or two double beds. The room cost includes a free continental breakfast. To Make Reservations for the Spring Commodore EXPO 2001, call 1-877-451-2595. If you want to reserve a non-smoking room, tell the operator the name of the event and the reservation number. The name of the event is the "Spring Commodore Expo 2001," and the reservation number for non-smoking rooms is 61647559. To reserve a smoking room, the reservation number for the same event is 61647940.

The cost of the EXPO at the door is \$5.00/person or \$10.00/family. We will charge \$15/table (6' length) for those wishing to sell stuff. If you merely want to demo or exhibit, you will not be charged; but you must make arrangements in advance. For that, you will need to contact me by phone, email, or in writing. All contact information can be found on page 2 of this issue. ---K.D.S.---

LOUISVILE or BUST! - by K. Dale Sidebottom

It all began with an email from Robert Bernardo sent to the various Commodore Mail Lists which read...

Jeri Ellsworth has given me permission to release a few details on her upcoming release of her 24-bit video board/accelerator for the C64. (OK, we had a discussion of what it should be called...the Jeri-board, the Ellsworth-board, the E-board, the JE-board, well, I'll call it the J-Board.)

If you read the above statement carefully, yes, that's right...not only will the J-Board be a video board having the capability of displaying thousands or millions of colors, but it will also be an accelerator. Here are the details:

- 24-bit video with VGA display (no NTSC/PAL composite video to worry about)
- 6502 core running at 25 mhz. (25 times faster than the CPU speed of the original C64)
  - Currently for C64 only (not C128 mode)
  - Estimated selling price...\$100
- Production model (V.1?) to be sold at the Louisville Commodore Expo on May 26th.

The Louisville Commodore Expo will be the venue where Jeri will debut the board. She thanks Bil Herd, former CBM lead engineer in the development of the C128, for his invaluable assistance in solving the sprite detection problems in the J-Board. And she thanks Sierra Circuit Designs of Portland, Oregon, for their help, too.

Her work continues on the J-Board, and the board is constantly evolving. Now that her computer stores have been sold, she intends to spend up to 8 hours a day working to get the board ready for its EXPO debut.

Sincerely, Robert Bernardo

Late Breaking News Flash

Date: Mon,

Date: Sat, 14 Apr 2001 01:04:26 -0700 (PDT)

From: Jeri Ellsworth

Subject: Extra! Extra! Video Card for Real!

Hi all,

I've reached a point where I feel like my card is very compatible with the VIC-II modes and have whipped together a quick and dirty web page to show it off.

You can find it at http://www.geocities.com/cm\_easy/

# Thanks, Jeri

I checked out her web page and found some exciting info. For instance, she compares the new prototype to the old. Willis and others will be glad to hear that her emulation is GEOS compatible! It is too late to add this material to this issue, but you can be sure that we will try our best to cover it fully and completely in the next issue of the LUCKY REPORT. (Don't forget, you have an invitation for May 26th. ;-)
K. Dale Sidebottom

Lear Editor;

This letter is in regards to the March 2001 Mailink. I use the word "letter" loosely, as before it leaves my home in Australia, it will not be sealed in a white envelope and mailed. As with most of the things I do in a day, this letter is typed on a computer that I'll also use to mail this to the current editor. That's the nice thing about computers - we get a choice in the way we decide to use them.

Sometime ago, I made a list of Commodore related things I enjoy and do, but all of them involved, one way or another, the Net. Sure, it's more than a hobby for me - as we run a web hosting business and Commodore friendly server, we (or our computers) are literally online everyday, 7 days a week, all day, all night. Asking me to not write about the Internet is a bit like asking Lord Ronin (the Mailink managing editor) never to mention his other favourite hobby - role playing games.

I'm probably quite guilty of giving my Email address before giving my phone number, as it's far more likely that you'd send an Email before ringing me all the way in Australia to say a friendly "G'day!". If you'd rather send a letter, that's great too. I like any kind of mail, whether it comes to me via the phone lines or via our friendly Aussie Postie.

I really enjoy being a part of the Internet - and little things like being able to find and compare recipes online just before I head into the kitchen to make dinner, or sending my daughter off to school - by way of sending each other messages online. I tend to take it for granted, as it's here all the time and available, such as our computers, the TV, the lephone, etc.

BUT!! The important thing is that it's the Mailink that ties us together, no matter how we submit our letters or how we read news articles. We are a Commodore community (among many) and our strength is in our participation in the club, in whatever form we choose to use. It used to be GEOS vs Non-GEOS in the letters, but no matter what our preferences are, we still use the same keyboards and we still have unique experiences that we can share with one another.

Anyway, the main thrust of this letter is not to grumble, but to comment on how VERY much I enjoyed the March edition. It brought a very real sense of community to the newsletter, and I enjoyed reading all of it, especially Linda Tanner's comments on the Chicago Expo. I felt like I was in the room, watching the events through her eyes and I could almost hear the ooh's and ahh's of the people in the room. I hope to read more articles about the Expo's that will be held this year - one in the Spring on May 26 in Louisville, Kentucky - Bill Herd will be attending that one, and another in the Fall when the Chicago Expo is held. It's exciting to know so many people who love our Commodores will be getting together in person to show off what our machines can do.

I'm off to go check Email and read the days news. Catchya'all later!

Yours in Commodore, Gaelyne Gasson Web Admin for C= Homestead Tp://cbm.videocam.net.au

# Dear Editor;

Jean Nance's Letter to the Editor, entitled "The Train", in the March MaiLink, described exactly how I felt when I read it. I had been thinking of buying a used "other" PC so that I could see the graphics when I browse the Internet. Also, I've been annoyed recently, when accessing some websites, by messages such as, "Must have Javascript", "Cookies are required", etc. So I thought I might buy a very inexpensive used PC to use online and continue to use my C128D for word processing and everything else. Or I could update my C128D system so that I could eventually use The Wave for browsing.

About a month ago, I e-mailed a Geos question to Bruce Thomas, which he answered, after which we got into a discussion of PC vs. Commodore. He patiently answered all my questions and was very helpful. He is a professional Network Analyst and uses the most modern computers. He also still uses his C128D system and says, "How I wish there were a version of The Write Stuff for the PC".

He also suggested using a PC at a library to surf the net, which I thought was an excellent idea. Our library gives free instructions and has computers available which I could use.

I made a "Wish-List" of hardware to update my C128D system and found that the total cost would be \$1290. I could buy a new PC for that, but I would never do that because I hate the built-in obsolescence of our throw-away economy. After two weeks of extreme indecision, I phoned an order to CMD for SCPU-128 (16MB), RamLink (16MB) with accessories, 1GB Hard Drive, Turbo-232 interface and 56K Fax-Modem. I was partially motivated by the fact that CMD's stock of these items is getting low, and soon there won't be any new ones available.

I have to admit I'm uneasy about so many people moving from Commodore to PCs. I'm hoping there will be enough hard-core enthusiasts left in the world to sustain the Commodore community. The hardware and software left behind by those who change to PCs should keep the rest of us supplied for quite a while. But we all have to learn to live in the same world. Perhaps including one PC page in the MaiLink to accommodate members who have both computers would encourage them to stay in our group.

The technology of the computer world and the Internet are undergoing constant changes. In the future we may be using a different type of device to access the Internet. If that time comes, my Commodore will still be a good stand-alone computer. It doesn't have to be compatible with the rest of the world to be useful to me.

Arlene Brockway, Cleveland, Ohio

#### WHY THE 64 IS STILL ON TOP

# by Rolf L. Miller

PC's are popping up everywhere around here. And the reference isn't just to desktop PC's. Portable Computers, otherwise known as Notebook or Laptop PC's are increasing in number as well. In fact, some buy laptop PC's for their desk tops.

Then there are Palm Computers. Some call them Pocket Computers. And the wife just got a Phone Computer. That's right. It's the one advertised by that guy wandering all over the world with his sheep — at least we are led to believe they're his sheep. Anyway, it can send and receive e-mail, connect to the web, and otherwise do stuff anybody would want who have only sheep for company.

Now, how in the world is a Commodore suppose to compete with things like that?

My answer is simple: it doesn't have to. I mean, trying to type out a message on a telephone keypad, let alone a tiny cell-phone keypad, is like trying to pick your nose with your elbow.

I don't know about you, but to me, attempting to use a telephone to perform computer functions makes as much sense as using a cotton swab to clean a toilet bowl. But, then, the way most utilize their mega-computers is comparable to using a chain saw to trim a rose bush.

It isn't that you couldn't trim a rose bush with a chain saw. You could also barbecue a steak using matches.

Speaking of cooking, most who want toast utilize a toaster. For a roast, an oven is used. And while there is such a thing as a toaster-oven, roasting toast works about as well as toasting roast.

The point is that most folks utilize a variety of devices to accomplish multifaceted tasks, such as cooking meals. Otherwise creates a single-dimensional life. After all, the way to a man's heart isn't through filling his stomach with microwaved dinners.

A look around the house sees a lot of different appliances, many acquired for their ability to do a specific task well. Some can be used for other things. Some should not. Microwave ovens, for instance, should not be used as clothes dryers. Neither do clothes dryers make good ovens. The age of those devices also vary. That's because most folks tend to keep what works well. This explains why the wife keeps her grandmother's cast iron skillet handy during arguments.

This answers why a stock 64 is still on top of this desk. It handles specific jobs well. Indeed, when it comes to straightforward text documents like postcards, personal letters, business correspondence, e-mail, etc., a better system has yet to be seen. The same can be said for just-get-the-job-done record keeping.

In response, some say this reflects an aging brain stuck in the 80's, and they invariably look toward the old rust bucket sitting in the driveway. On the other hand, wisdom comes with years. And while that 20-year old rust bucket lacks some of the amenities found on newer models, it can still be tuned up with a screwdriver.

THE COMMODORE 128 AS A BUSINESS MACHINE by Richard A Fernandez

Preface: In a recent comunication with Jean Nance I mentioned that even though I have 3 PCs I still make use of my good old Commodore 128. Jean thought our readers might be interested in my ongoing use of the Commodore and suggested that I write a small article for our newsletter

Although I'm retired from the family busines I still keep involved doing the bookkeeping for my sons. For that purpose I use the program "Bookkeeper's Aid" by Northland Accounting Inc of Two Harbors, MN. It is a very simple program to use but does a great job with handling and storing data. The early version was for the Commodore 64 but was eventully upgraded for the Commodore 128.

This program allows you to sort your expenses into various classifacations using individual account numbers. Account numbers from 101 to 400 are available. I use about 60 account numbers. The 100 series is used for expense items such as ultiltes, insurance, taxes and such other items while the 200 series number are used for supplies and parts purchased.

Each entry starts with a record number. you then enter a check number the date, the payee, the amount, and then the account number. The beauty of the program is that when you print out the data it is done in two ways. First the records are printed out by record number then the records are sorted by account number and printed out by each account. If you choose you can at anytime ask for the contents of an account number to be displayed. This is a very helpful feature when your want to track certain expenses.

At the end of the year I print out all the data by Record and Account number and send the entire package to the tax preparer. He loves the printout since it does a lot of the work I pay him to do. I never have let him know that the data is prepared on my Commodore 128. He thinks that since the data is so comprehensive that I'm using one of Pwntium processor machines.

I also use my Commodore to prepare a daily summary spreadsheet. I use SwiftCalc by Timeworks. I have several spreadsheet program available with my PCs but I find them harder to use than SwiftCalc. Timeworks Spreadsheet is as good or better than any other spreadsheet program I ever tried.

The final business purpose for the Commodore is the Speedscript 128+ which I'm using to write this article. I also use it to write the cover letter and any explanatory notes required with the tax data. I have used these three tools for at least 15 years and will continue to do so for many years since I doubt that I will every find any programs easier or better to do the job.

The JPEG - What Is It and How Did It Develop?

(This information includes excerpts from material submitted in December 1991 for the publication in IEEE Transactions on Consumber Electronics.)

"For the past few years, a joint ISO/CCITT committee known as JPEG (Joint Photographic Experts Group) has been working to establish the first international compression standard for continuous-tone still images, both grayscale and color. JPEG's proposed standard aims to be generic, to support a wide variety of applications for continuous-tome images.

"Advances over the past decade in many aspects of digital technology - especially devices for image acquisition, data storage, and bitmapped printing and display - have brought about many applications of digital imaging. However, these applications tend to be specialized due to their relatively high cost.

"Modern image compression technology offers a possible solution. State-of-the-art techniques can compress typical images from 1/10 to 1/50 their uncompressed size without visibly affecting image quality. But compression technology alone is not sufficient. For digital image applications involving storage or transmission to become widespread in today's marketplace, a standard image compression method is needed to enable interoperablility of equipment from different manufacturers.

"For the past few years, a standardization effort known by the acronym JPEG, for Joint Photographic Experts Group, has been working toward establishing the first international digital image compression standard for coninuous-tone still images...JPEG has undertaken the ambitious task of developing a general-purpose compression standard to meet the needs of almost all continuous-tone still-image applications.

"In June 1987, JPEG conducted a selection process based on a blind assessment of subjective picture quality, and narrowed 12 proposed methods to three. Three informal working groups formed to refine them and in January 1988, a second, more rigorous selection process revealed that the "ADCT" proposal based on the 8x8 DCT, had produced the best picture quality.

"At the time of its selection, the DCT-based method only partially defined for some of the modes of operation. From 1988 through 1990, JPEG undertook the sizable task of defining, documenting, simulating, testing, validating, and simply agreeing on the plethora of details necessary for genuine interoperability and universality."

Editor's Note: Below is a reprint of an email message from Brian Ketterling responding to Jean Nance's request for information about Monitor repairs.

# Hi Jean --

If you can't get your 40/80 column monitor repaired, a CGA monitor is a good replacement for the 80-column display (note 2 things: it WILL display in color, and it WON'T give you a 40-column display). I also found out recently that an EGA monitor will often work, and that's good news for a couple of reasons: EGA is a generation newer than CGA, and so probably easier to find, and the picture is much sharper than CGA. Whether an EGA monitor will work depends on whether it autodetects and adjusts for a CGA-type signal (which is what a C128 puts out). As I understand it, they generally are made to do that.

The thing to look for, when you're browsing the monitors at the local Goodwill or whatever, is the cable on the monitor. It should have a 9-pin d-sub plug on it, just like the one that connects your present monitor, and all 9 pins should be present in the plug:

\ o o o o o / END VIEW OF THE PLUG, \ o o o o / FACING YOU.

If only 3, 4, or 5 pins are actually installed in the plug, it's something different like monochrome MDA or Hercules, and won't work.

If 8 of the pins are installed, it's probably CGA, definitely not EGA. If all 9 pins are present, then it's almost certainly EGA or CGA.

As for 40 columns and sound, in my own case I have both a 1702 and a CGA monitor connected to my 128 and sitting side by side, which works pretty well (in fact, it turns out to be kind of nice to be able to see both displays at once sometimes). The CGA monitor handles 80-column video, the 1702 handles 40 columns and sound.

I'm presently playing with a multisync monitor that I picked up. Rather than a built-in cable, it has two jacks on the back -- one a 9-pin d-sub, the other 15-pin high-density. This monitor should be able to display CGA (= C128), EGA, VGA, Amiga RGB, and probably other things as well. I have determined that it can display the 80-column output of my 128, and the picture is \*incredibly\* sharp.

# RAMLINK Power consumption and MISC Info

I saw some questions about how long the RAMLINK with its associated backup battery could retain the data in your RAMLINK. When I first got mine, I broke the battery lead and measured the actual current flow as 180 ma. That was with one 1 meg simm module installed. I since replaced the 1 meg simm with 2 of the 4 meg simm modules so its safe to say that the current drain increased appreciably over the original 180 ma. constantly having to restore the contents almost weekly for very minor power outages. None of the outages were longer than an hour or so at the most, nevertheless I would flip on the system and the ramlink contents had vanished over night. I decided to solve this problem once and for all. bought an APC UPS for about \$75 at a computer store and plugged the power supply for the ramlink into one of the protected outputs from the UPS. leave it powered that way 24 hrs a day 7 days a week and 365 days a year. Remember "only the ramlink" is powered not the C128. Its just pennies per day and I have never lost the contents of the ramlink since using this setup. Have had power outages as long as 5 hours on the AC line but the old APC UPS just does its job and no further loss of data. The UPC also has "non protected" outlets (2). That is to say the AC power just runs straight through to those 2 extra sockets. I keep a small led clock radio plugged into those "unprotected" sockets so if a power interruption does occur, I will be aware as the clock will be flashing 88888 when I enter the computer room but when I power up the RAMLINK its still fully loaded and ready to go.

Joe Fenn (aka kilroy)

# TECH TALK FOR COUNTRY FOLK - from a member who prefers anonymity

Log on = Making a wood stove hotter.

Log off = Don't add no more wood.

Monitor = Keepin' an eye on the wood stove.

Download = Getting farwood off the truck.

Floppy disk = What you get from trying to carry too much firewood.

RAM = That thar thing whut splits firewood.

Hard Drive = Getting home in winter.

Prompt = What the mail aint.

Screen = What to shut in fly season.

Modem = What you did to the hay fields.

Byte = What them dang flies do.

Chip = Munchies for the TV

Dot Matrix = Dan Matrix's wife

Keyboard = Where you hang the darn keys

Laptop = Whar the kitty sleeps.

Software = Them dang plastic knives and forks.

Mouse = Whut eats the grain in the barn.

Mouse pad = Hippie talk for rat hole.

Enter = Northern talk for "c'mon in y'all"

Random Access Memory = When you cain't remember what you paid for the new rifle when yer wife asks.

World Wide Web Downloading Troubles by Gaelyne Gasson

Some Commodore users (myself included) have had problems when using lynx and downloading files from the World Wide Web, especially Commodore specific files. One of the reasons for this is because lynx doesn't automatically recognize Commodore file extensions as being binary type files. If you're using a Unix shell account, there are a few solutions to the problem. The first is to create a ".mime.types" file which contains the common file extensions in it. You can do this with one command:

echo application/octet-stream c64 128 arc ark sfx sda sdi sdl p00 s00 t64 d64 x64 prg lnx lbr >>.mime.types

(This is all on one line). You can also ask your system administrator to change the "lynx.cfg" file. Ask him (or her) to add the following extensions to the "MIME types and viewers" section, in the following format:

SUFFIX: .arc:application/octet-stream

The suffixes to add are c64, 128, arc, ark, sfx, sda, sdi, sdl, p00, s00, t64, d64, x64, prg, lnx, lbr, and any that you can think of that aren't in this list. If you want to change this yourself, look for the lynx.cfg file on your system using the "find" command, then copy it to your home directory. Edit it and then give it a different name, such as "mylynx.cfg". Then, whenever you want to browse the World Wide Web type "lynx -cfg=mylynx.cfx".

Unfortunately, this doesn't fix the problem for those who telnet to use lynx (unless it's at VideoCam, as ours is set up for this), and sometimes you may still have problems.

For file retrieving, it's best to use the Internet utilities designed specifically for that purpose, such as FTP or NCFTP. If you're having problems downloading graphics from the World Wide Web, remember to press 'd' when the file is highlighted - that tells Lynx to download it "as is" and and not try to show it as text.

Cheers, Gaelyne

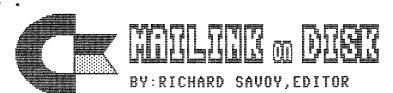

# FROM THE DISK EDITORS CORNER!

WHAT'S NEW FOR MAY; This issue of the COMMODORE MAILINK, be on the front side of the disk, also I still have one more public domain C-128 40 column programs from Keith will be Snyder that share with you and I'm sure I'll find some space for programs. SIDE 2: I have a single sided disk title "For New Members" the label is gone, but learned it was made in 1985 by Allen Weseman of Florida, I know what you are saying right now, old stuff" it <u>isn't</u> if you never had a Commodore Club to go to or they never gave you a "new member disk!" I almost recycled it, but I just thought how many would enjoy it just like I did, make notes of what has passed it's day and put it in the "read-me" usually the fourth program on the front side of the should always be read first when exporing a new issue.

FREE BONUS DISK; with the MAY ISSUE Many of you know that I have been the disk editor for CRCCC in Vernon, Conn. for some years now and for the last few years have made a free disk available the members who bought the "Disk of the Month". Those disks have been from usually M.C.C.C. Inc. in Australia. Ivan Blitz who is president of that group and myself have agreed to distribute each other material without profit to future the use of Computers for several years now. On the 5th of February Al Jackson of the "5C's sent 13 of their clubs disks for the use in Mailink, and in late March called me from Nevada to also make the agreement. So we will have one of Al's "Disk of the Month" for May and one from Australia in July!

BACK ISSUES OF MAILINK ON DISK: Are available starting September 1987, in those days only the text of the Mailink newsletter was on the disk and they were one sided disks, I have them packed on double sided disks, as follows: 1987-88 2 disks; 1989 3 disks; 1990 3 disks; 1991 5 disks; 1992 & 1/93 3 disks; 1993 3 disks; 1994 6 disks; and since 1994 there are 6 disks per year. The cost is \$1.50/disk or \$6.00/year except the years with two or three disks.

SUBSCRIBE TO THE COMMODORE MAILINK on DISK: If you aren't a subscriber you don't have to wait till January, you can start anytime and you will receive the current issue and the latest bonus issue and the next five issues, which are mailed about two weeks after the current Commodore Mailink newsletter is mailed.

# PRICES FOR THE COMMODORE MAILINK on DISK ARE AS FOLLOWS:

The cost is \$7.50/year in US.
\$8.70/year in Canada
\$10.00/year everywhere else
\$1.50 single back copies
U.S.A.Funds only.

# CINCINNATI COMMODORE COMPUTER CLUB

Official Users Group Number 292
Meets at Norwood Plaza Bingo Hall
c/o 31 Potowatomie Trail
Milford, OH 45150
513/248-0025

The Cincinnati Commodore Computer Club has 1000's of used commercial COMMODORE items for sale at very reasonable prices. The lists include computers, disk drives, monitors, some printers, books, manuals and accessories at bargain prices. Because of the low prices, postage will be appreciated. Separate lists are provided on a 5 1/4" floppy disk as sequential files. The files can be accessed directly using sequential file readers for the 64 and 128 on the same disk. Send a floppy mailer with your return postage and address to:

Cincinnati Commodore Computer Club c/o Roger Hoyer 31 Potowatomie Trail Milford, OH 45150 phone: 513/248-0025

# Buy/Sell/Trade

I'm cleaning out my cupboard. To give away, for shipping cost.

#1 7elecommunication package.

Several telecommunication programs, mostly with manuals. Book "Navigating the Internet", (Sams). 1993.

#2 Graphics package.

Newsroom, ScreenFix.

Adanced OP Ed Art Studio, manuals and disks.

Koala pad.

"Koala Painter", cartridge and manual

#3 Media package.

"Go64" magazines and disks

"Transactor Book of Bits and Pieces".

#4 Etc. package.

About 50 5 1/4" disks for reformatting. (Some may have material of interest: MaiLink submissions, etc.)

Utility programs with disks and manuals.

Disk drive cleaning kit,

3 slot cartridge expander by Navarone.

Jean Nance

After years of gathering, it is time to start to clean things out. I have cataloged what I have to get rid of into 6 categories - Software, Hardware, Magazines, Books, Manuals and Electronics Books/Mags.

The lists of these items can be found by following the FOR SALE link on the CUE Web Site - www.edmc.net/cue and will be updated as I locate more items and as things get sold. If you are not on-line feel free to drop me a note requesting the latest available items.

Some items of note include the first issue of Compute!'s Gazette along with the hard-to-find November 1983 issue, an almost complete set of RUN Magazine, ditto for AHOY!, several issues of Transactor Magazine, a couple of copies of GEOS 64 V2.0, Koala Pads and various software that uses these handy alternate input devices, a number of copies of Handic's Calc Result Spreadsheet software, a 1351 Mouse and a 1764 RAM Expander, 8K Microfazer Printer Buffer, Super Explode V5.0 and Final Cartridge III utility cartridges, a wide variety of books from Compute! and SAMS to name a couple of publishers, plenty of manuals and a selection of Electronics related books and magazines (lots of projects and experiments in these).

Have a look and e-mail me with offers if you see anything that interests you. It has to go one way or the other.

Thanks.

\_ruce Thomas

### Free for postage:

- 2 64Cs with power supply or bare bones.
- 3 C=64s with power supply or bare bones.
- 1 1541 disk drive with power cord and goodies.
- 1 1541 disk drive bare bones.
- 2 1541-2 disk drive, no power supply.
- 2 C=64 data sets (tape).

Many C=64 power supplies. (orignal)

Much software, ask for it and it's yours for postage if I have it. Mix or match, everything must go. Everything has been tested and is in good working order. Anything left by the end of June goes to the dumpster!

Charlie Colwell cl

chascàhome.com

#### FOR SALE

Commmodore hardware, software, accessories and books on individual lists. nd SASE for copies of the lists to Roger Hoyer at 31 Potowatomie Trail, Milford, OH 45150.

The following member was omitted in error from the March bio list:

ALLAN BAIRSTOW, 14 Glainis Close, Garforth, Leeds, West Yorkshire LS25 2NQ, United Kingdom Allan is a fireman. Hobbies: Model making, and home improvements. System: C-64, C-64C, C-128D, Apple IIe, Amiga 1200 & a PC, 1541 + clone, 1541II, 1571, 1581 & FD-2000 disk drives, Citizen 24e & 1200, Canon BJC-4100 & various Panasonic printers, and Philips 8833-II & 1701 monitors. Interests: Magazine production (Commodore Scene), wanting to use a CD-ROM read/write unit with his C-64, and the Internet, E-mail, (allanbairstowàcompuserve.com).

#### **NEW MEMBER**

JIMMY D. TURNER, P. O. Box 315, Dill City, OK 73641-0315 Jimmy is an attorney at law. Hobbies: Aviation, and genealogy. System: C-128, C-128D, C-64 & a PC, 1541, 1571, 1581 & FD-2000 disk drives, HD-120 hard drive, RAMLink+16 Megs., SuperCPU+8 Megs., C=1525, Okidata 830 laser with Postscript, and Sears 500 & SR-2000 printers, C=2000 & C=1084S, BMC green, and Magnavox yellow monitors, and a NewCom 56K modem. Interests: Family roots genealogical database, word processing, and the Internet, E-mail, (jturner9àoio.net).

# LATE RENEWAL

THOMAS TUCKER, 108 Stavemill Cir., Madison, AL 35758-1284 "Tommy" is retired. Hobbies: Reading, and woodworking. System: C-128 & C-64, 1541, 1571, 1581 & FD-4000 disk drives, Seikosha SP-1000VC printer, and a C=1902 monitor. Interests: Being a member of a local C= users group.

#### ADDRESS CHANGE

John Fernandes, Jr., 200 Cable Ave., Beachwood, NJ 08722-3954

# COMMODORE MAILINK MAY 2001

| President's Message         | Page 1      |
|-----------------------------|-------------|
| Officers and Policy         | Page 2      |
| Treasurer's Report          | Page 3      |
|                             | Page 4      |
|                             | Page 5      |
| Commodore EXPO 2001         | Pages 6-7-8 |
| Letter from Gaelyne Gasson  | Page 9      |
| Letter from Arlene Brockway | Page 10     |
| Why the 64 is on top        | Page 11     |
| C=128 as a Business Machine | Page 12     |
| The JPEG                    | Page 13     |
| Monitors                    | Page 14     |
| RAMLINK Power and Tech Talk | Page 15     |
| Downloading Troubles        | Page 16     |
| MaiLink on Disk             | Page 17     |
| Buy-Sell-Trade              | Page 18-19  |
| Membership Informatoion     | Page 20     |